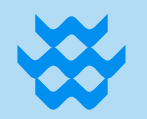

**Tauw** 

## **Centrale Termoelettrica di San Quirico: Progetto di rifacimento per aggiornamento tecnologico**

**Edison S.p.A.**

**Allegato B: Studio di Incidenza Ambientale**

**10 settembre 2020**

In accordo alle *Specifiche Tecniche per la Predisposizione e la Trasmissione della Documentazione in Formato Digitale per le Procedure di VAS e VIA ai sensi del D.Lgs.152/06 e s.m.i. (rev.4 del 03/12/2013)* la documentazione relativa allo Studio di Incidenza Ambientale di cui al presente **Allegato B** allo **Studio di Impatto Ambientale** è riportata nella sottocartella denominata **V\_INCIDENZA** all'interno della cartella **VIA\_3**.